# **NDK\_GARCHM\_VALIDATE**

*Last Modified on 05/03/2016 12:56 pm CDT*

- C/C++
- .Net

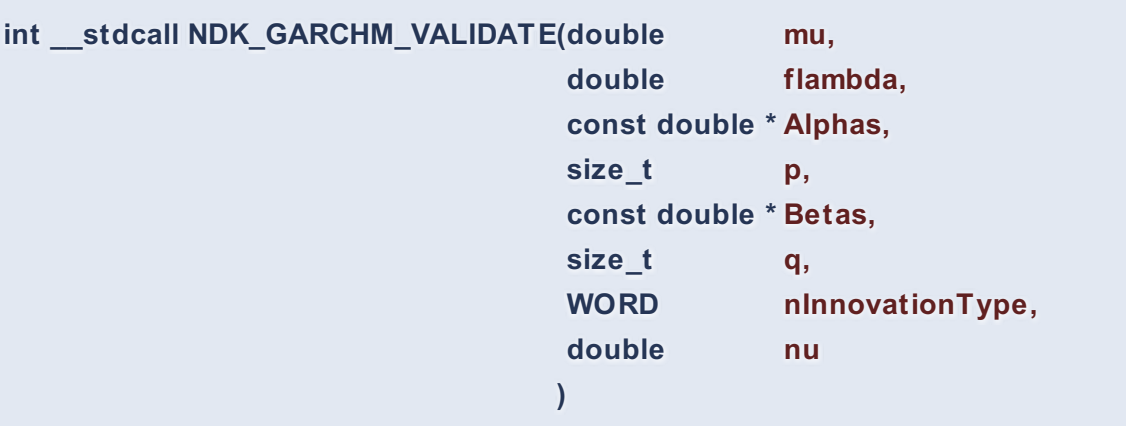

Examines the model's parameters for stability constraints (e.g. stationary, etc.).

#### **Returns**

status code of the operation

## **Return values**

**NDK\_SUCCESS** Operation successful **NDK\_FAILED** Operation unsuccessful. See **Macros** for full list.

#### **Parameters**

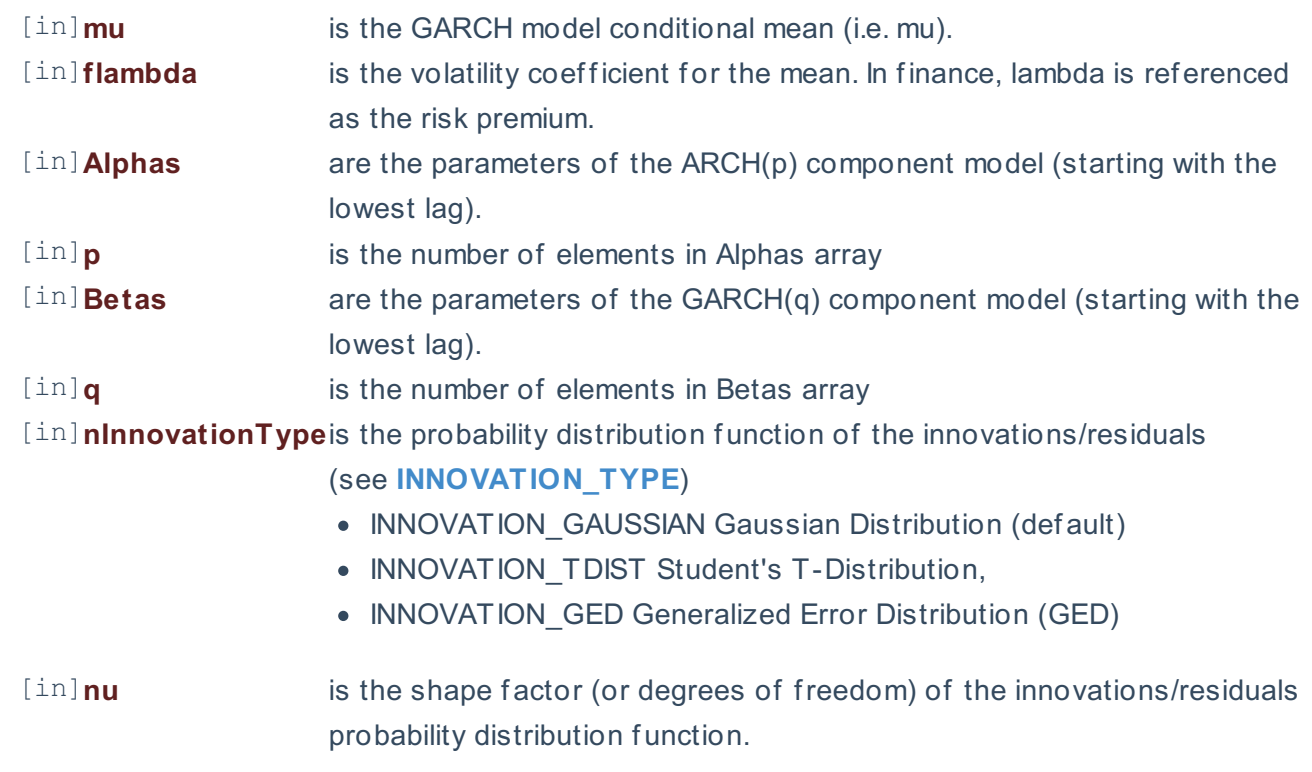

- 1. The underlying model is described **here**.
- 2. The time series is homogeneous or equally spaced.
- 3. GARCHM\_CHECK examines the model's coefficients for:
	- o Coefficients are all positive
	- $\circ$  \(\lambda > 0\)
- 4. The number of parameters in the input argument alpha determines the order of the ARCH component model.
- 5. The number of parameters in the input argument beta determines the order of the GARCH component model.

#### **Requirements**

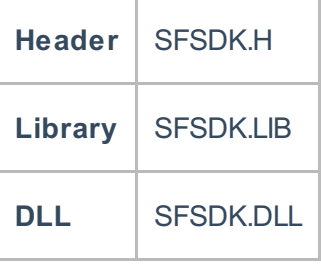

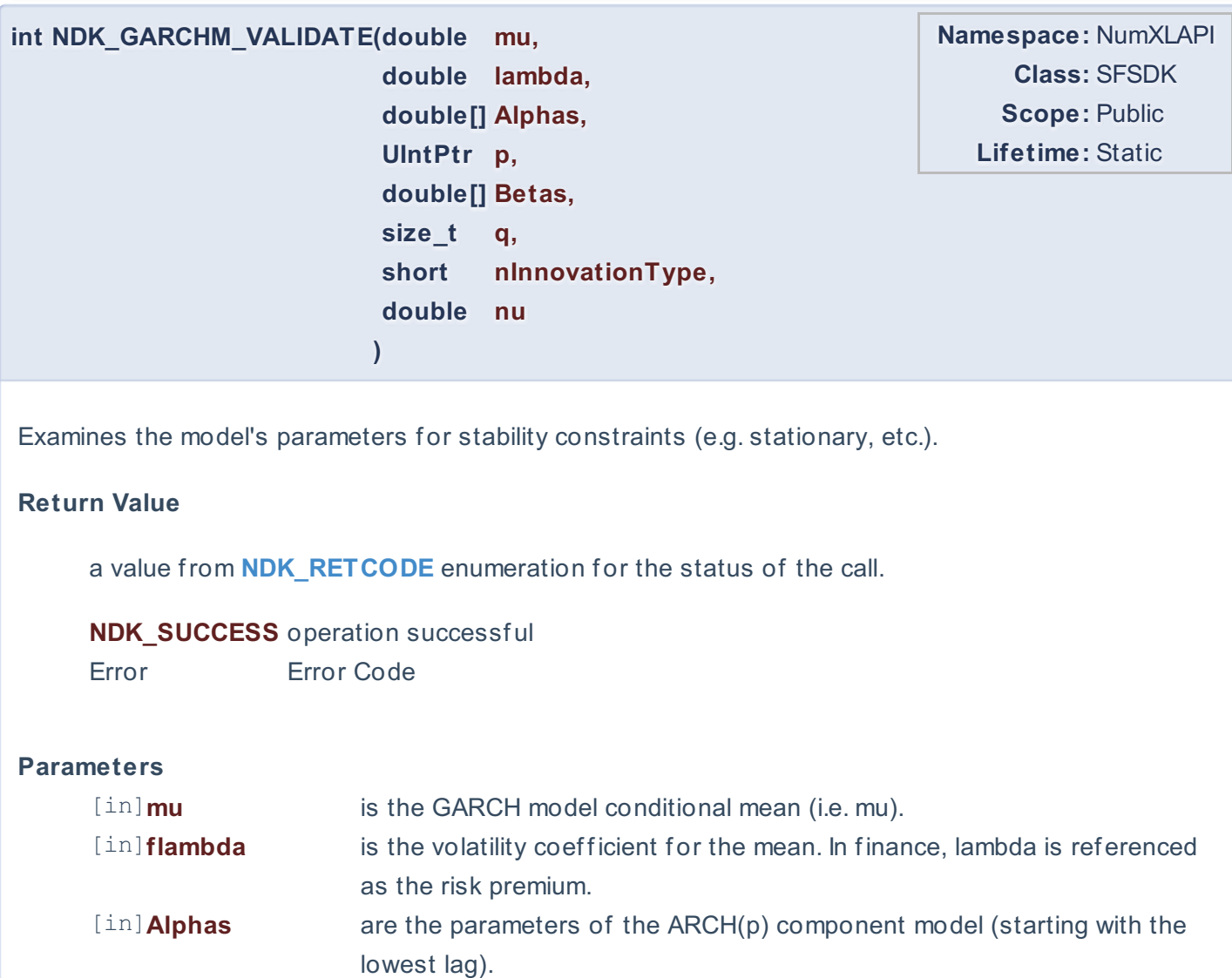

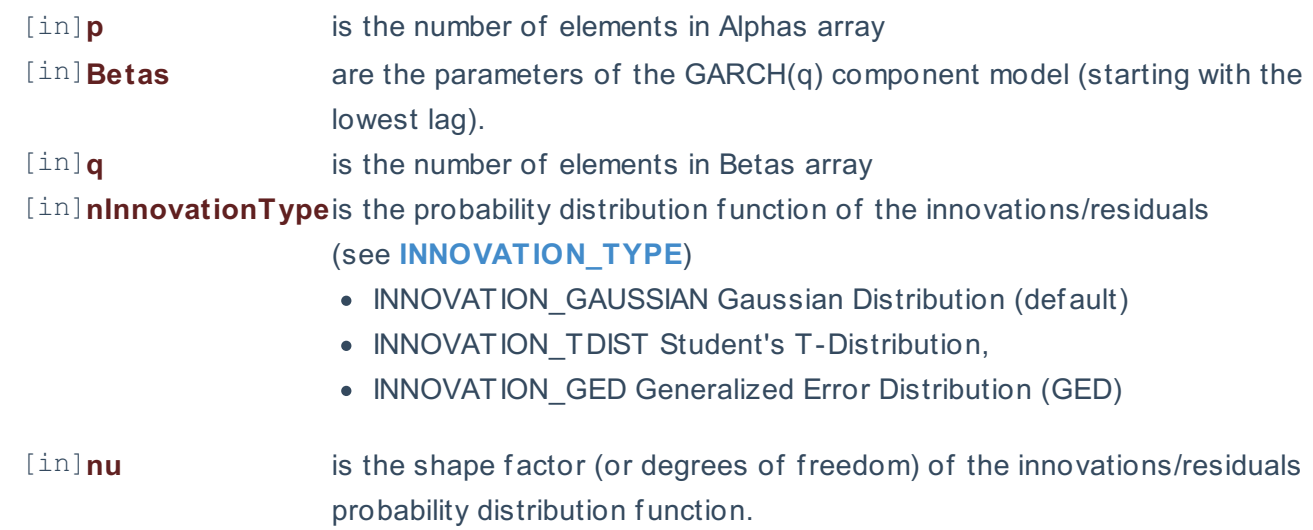

#### **Remarks**

- 1. The underlying model is described **here**.
- 2. The time series is homogeneous or equally spaced.
- 3. GARCHM\_CHECK examines the model's coefficients for:
	- o Coefficients are all positive
	- $\circ$  \(\lambda > 0\)
- 4. The number of parameters in the input argument alpha determines the order of the ARCH component model.
- 5. The number of parameters in the input argument beta determines the order of the GARCH component model.

#### **Exceptions**

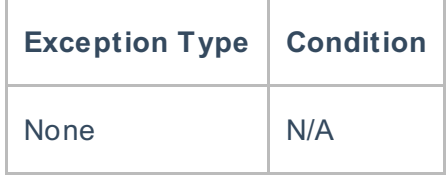

### **Requirements**

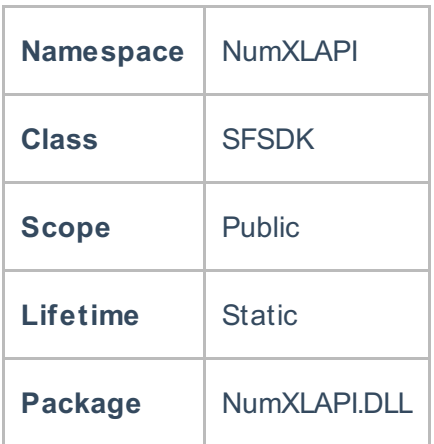

## **References**

Hamilton, J .D.; Time Series Analysis , Princeton University Press (1994), ISBN 0-691-04289-6 Tsay, Ruey S.; Analysis of Financial Time Series John Wiley & SONS. (2005), ISBN 0-471-690740

## **See Also**

[template("related")]